# **CHAPTER 3 3. MEASURES OF CENTERAL TENDENCY**

## **Introduction**

- $\triangleright$  When we want to make comparison between groups of numbers it is good to have a single value that is considered to be a good representative of each group. This single value is called the **average** of the group. Averages are also called measures of central tendency.
- $\triangleright$  An average which is representative is called typical average and an average which is not representative and has only a theoretical value iscalled a descriptive average. A typical average should posses the following:
	- It should be rigidly defined.
	- It should be based on all observation under investigation.
	- It should be as little as affected by extreme observations.
	- It should be capable of further algebraic treatment.
	- It should be as little as affected by fluctuations of sampling.
	- It should be ease to calculate and simple to understand.

# **Objectives:**

- $\degree$  To comprehend the data easily.
- $\circ$  To facilitate comparison.
- $\circ$  To make further statistical analysis.

# **The Summation Notation:**

- Let  $X_1, X_2, X_3, \ldots, X_N$  be a number of measurements where N is the total number of observation and  $X_i$  is i<sup>th</sup> observation.
- Very often in statistics an algebraic expression of the form  $X_1+X_2+X_3+...+X_N$  is used in a formula to compute a statistic. It is tedious to write an expression like this very often, so mathematicians have developed a shorthand notation to represent a sum of scores, called the summation notation.
- The symbol  $\sum_{i=1}^{N} X_i$  is a mathematical shortha  $X_i$  is a mathem 1 is a mathematical shorthand for  $X_1+X_2+X_3+...+X_N$

$$
\sum_{i=1}^N X_i\texttt{=}X_1\texttt{+}X_2\texttt{+}\dots\texttt{+}X_N
$$

The expression is read, "the sum of  $X$  sub i from i equals 1 to N." It means "add up all the numbers."

**Example**: Suppose the following were scores made on the first homework assignment for five students in the class: 5, 7, 7, 6, and 8. In this example set of five numbers, where N=5, the summation could be written:

$$
\sum_{i=1}^5 X_i = X_1 + X_2 + X_3 + X_4 + X_5 = 5 + 7 + 7 + 6 + 8 = 33
$$

The "i=1" in the bottom of the summation notation tells where to begin the sequence of summation. If the expression were written with " $i=3$ ", the summation would start with the third number in the set. For example:

$$
\sum_{i=3}^N X_i{=}X_3{+}X_4{+}\ldots{+}X_N
$$

In the example set of numbers, this would give the following result:

$$
\sum_{i=3}^N X_i = X_3 + X_4 + X_5 = 7 + 6 + 8 = 21
$$

The "N" in the upper part of the summation notation tells where to end the sequence of summation. If there were only three scores then the summation and example would be:

$$
\sum_{i=1}^3\, X_i{=}X_1{+}X_2{+}X_3{=} \,5{+} \,7{+} \,7{=} \,2\,1
$$

Sometimes if the summation notation is used in an expression and the expression must be written a number of times, as in a proof, then a shorthand notation for the shorthand notation is employed. When the summation sign "∑" is used without additional notation, then " $i=1$ " and "N" are assumed.

For example:

$$
\sum X = \sum_{i=1}^N X_i = X_1 + X_2 + \dots + X_N
$$

### **PROPERTIES OF SUMMATION**

- 1.  $\sum_{i=1}^{n} k = nk$  where k is any constant where k is any constant
- 2.  $\sum_{i=1}^{n} kX_{i} = k \sum_{i=1}^{n} X_{i}$  where k is any constant  $\sum_{i=1}^{n} kX_i = k \sum_{i=1}^{n} X_i$  where k is any constant
- 3.  $\sum_{i=1}^{n} (a + bX_i) = na + b \sum_{i=1}^{n} X_i$  where a and b are any constant  $\sum_{i=1}^{n}$   $(a + bX_i) = na + b \sum_{i=1}^{n} X_i$  where a and b are any constant  $\sum_{i=1}^{n} (X_i + Y_i) = \sum_{i=1}^{n} X_i + \sum_{i=1}^{n} Y_i$

4. 
$$
\sum_{i=1}^{n} (X_i + Y_i) = \sum_{i=1}^{n} X_i + \sum_{i=1}^{n} Y_i
$$

The sum of the product of the two variables could be written:

$$
\sum_{i=1}^N\; (X_i\!*\!Y_i)\!=\!(X_1\!*\!Y_1)\!+\!(X_2\!*\!Y_2)\!+\!\dots\!+\!(X_N\!*\!Y_N\!)
$$

Example: considering the following data determine

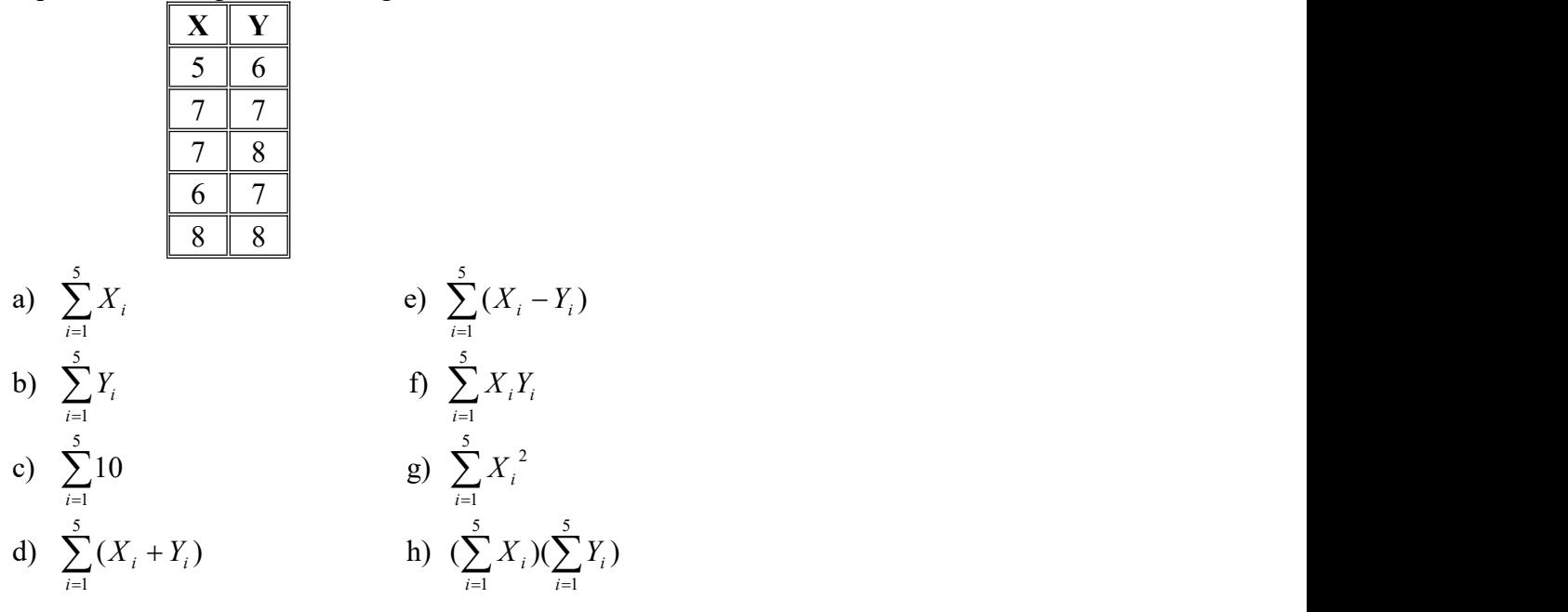

Solutions:

a) 
$$
\sum_{i=1}^{5} X_i = 5 + 7 + 7 + 6 + 8 = 33
$$
  
\nb) 
$$
\sum_{i=1}^{5} Y_i = 6 + 7 + 8 + 7 + 8 = 36
$$
  
\nc) 
$$
\sum_{i=1}^{5} 10 = 5 * 10 = 50
$$
  
\nd) 
$$
\sum_{i=1}^{5} (X_i + Y_i) = (5 + 6) + (7 + 7) + (7 + 8) + (6 + 7) + (8 + 8) = 69 = 33 + 36
$$
  
\ne) 
$$
\sum_{i=1}^{5} (X_i - Y_i) = (5 - 6) + (7 - 7) + (7 - 8) + (6 - 7) + (8 - 8) = -3 = 33 - 36
$$
  
\nf) 
$$
\sum_{i=1}^{5} X_i Y_i = 5 * 6 + 7 * 7 + 7 * 8 + 6 * 7 + 8 * 8 = 241
$$
  
\ng) 
$$
\sum_{i=1}^{5} X_i^2 = 5^2 + 7^2 + 7^2 + 6^2 + 8^2 = 223
$$
  
\nh) 
$$
(\sum_{i=1}^{5} X_i)(\sum_{i=1}^{5} Y_i) = 33 * 36 = 1188
$$

### **Types of measures of central tendency**

There are several different measures of central tendency; each has its advantage and disadvantage.

The Mean (Arithmetic, Geometric and Harmonic)

- The Mode
- The Median
- Quantiles (Quartiles, Deciles and Percentiles)

The choice of these averages depends up on which best fit the property under discussion.

## **The Arithmetic Mean**

- Is defined as the sum of the magnitude of the items divided by the number of items.
- The mean of  $X_1, X_2, X_3, \ldots, X_n$  is denoted by A.M , m or  $\overline{X}$  and is given by:  $\overline{X} = \frac{X_1 + X_2 + ... + X_n}{X_n}$

$$
\overline{X} = \frac{X_1 + X_2 + \dots + X_n}{n}
$$
\n
$$
\Rightarrow \overline{X} = \frac{\sum_{i=1}^n X_i}{n}
$$

If  $X_1$  occurs  $f_1$  times, if  $X_2$  occurs  $f_2$  times, ..., if  $X_n$  occurs  $f_n$  times

Then the mean will be  $X = \frac{1}{k}$ , w  $\sum f_i$  $\sum f_i X_i$  $=1$  $=\frac{1}{k}$  , where k is the number of classes and  $\sum_{i=1}$  *J i k*  $\sum_{i=1}^{\infty} J_i^{\mathcal{I} \mathbf{A}} i$ *f*  $f_i X_i$  $X = \frac{i-1}{k}$ , where k is the number of classes and 1  $\frac{1}{k}$ , where k is the number of classes and

$$
\sum_{i=1}^k f_i = n
$$

Example: Obtain the mean of the following number

2, 7, 8, 2, 7, 3, 7

Solution:

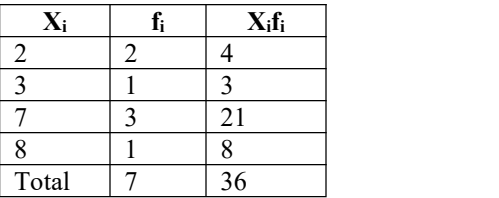

$$
\overline{X} = \frac{\sum_{i=1}^{4} f_i X_i}{\sum_{i=1}^{4} f_i} = \frac{36}{7} = 5.15
$$

### **Arithmetic Mean for Grouped Data**

If data are given in the shape of a continuous frequency distribution, then the mean is obtained as follows:

$$
\overline{X} = \frac{\sum_{i=1}^{k} f_i X_i}{\sum_{i=1}^{k} f_i},
$$
 where  $X_i$  = the class mark of the i<sup>th</sup> class and  $f_i$  = the frequency of the i<sup>th</sup>

class

Example: calculate the mean for the following age distribution.

Class Frequency

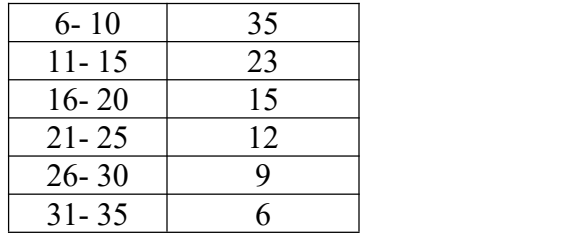

Solutions:

- First find the class marks
- Find the product of frequency and class marks
- Find mean using the formula.

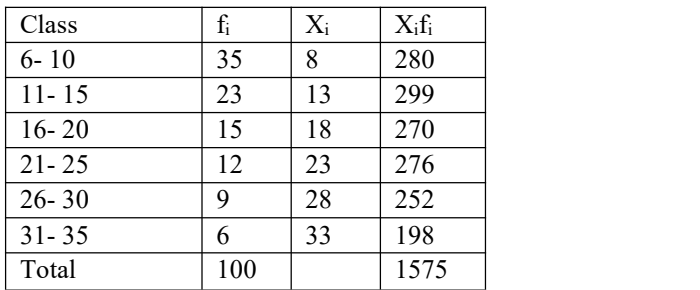

$$
\overline{X} = \frac{\sum_{i=1}^{6} f_i X_i}{\sum_{i=1}^{6} f_i} = \frac{1575}{100} = 15.75
$$

### **Exercises:**

**1.** Marks of 75 students are summarized in the following frequency distribution:

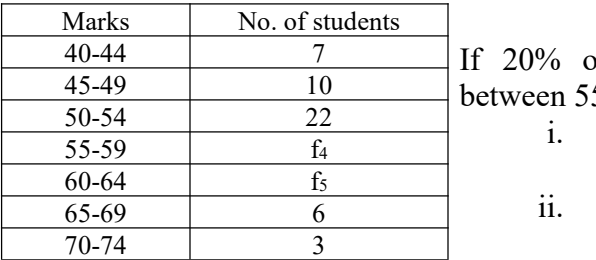

If 20% of the students have marks 40-44 7  $\frac{45-49}{22}$  between 55 and 59

- i. Find the missing frequencies  $f_4$  and  $f_5$ .
- ii. Find the mean.

### **Special properties of Arithmetic mean**

1. The sum of the deviations of a set of items from their mean is always zero.

i.e. 
$$
\sum_{i=1}^{n} (X_i - \overline{X}) = 0.
$$

2. The sum of the squared deviations of a set of items from their mean is the minimum.

i.e. 
$$
\sum_{i=1}^{n} (Xi - \overline{X})^2 < \sum_{i=1}^{n} (X_i - A)^2, A \neq \overline{X}
$$

3. If  $X_1$  is the mean of  $n_1$  observations, if  $X_2$  is the mean of  $n_2$  observations, ..., if  $X_k$  is the mean of  $n_k$  observation, then the mean of all the observation in all groups often called the combined mean is given by:

$$
\overline{X}_{c} = \frac{\overline{X}_{1}n_{1} + \overline{X}_{2}n_{2} + \dots + \overline{X}_{k}n_{k}}{n_{1} + n_{2} + \dots + n_{k}} = \frac{\sum_{i=1}^{k} \overline{X}_{i}n_{i}}{\sum_{i=1}^{k} n_{i}}
$$

**Example:** In a class there are 30 females and 70 males. If females averaged 60 in an examination and boys averaged 72, find the mean for the entire class.

Solutions:

 $n_1 = 30$   $n_2 = 70$  $\overline{X}_1 = 60$   $\overline{X}_2 = 72$  $n_1 = 30$  $\overline{X}_1 = 60$ *Females* 70 72  $= 72$ *Males*

$$
\overline{X}_c = \frac{\overline{X}_1 n_1 + \overline{X}_2 n_2}{n_1 + n_2} = \frac{\sum_{i=1}^2 \overline{X}_i n_i}{\sum_{i=1}^2 n_i}
$$
  
\n
$$
\Rightarrow \overline{X}_c = \frac{30(60) + 70(72)}{30 + 70} = \frac{6840}{100} = 68.40
$$

4. If a wrong figure has been used when calculating the mean the correct mean can be obtained with out repeating the whole process using:

*n*  $CorrectMean = WrongMean + \frac{(CorrectValue - WrongValue)}{WrongValue}$ 

Where n is total number of observations.

**Example:** An average weight of 10 students was calculated to be 65.Latter it was discovered that one weight was misread as 40 instead of 80 kg. Calculate the correct average weight.

#### **Solutions:**

$$
CorrectMean = WrongMean + \frac{(CorrectValue - WrongValue)}{n}
$$

$$
CorrectMean = 65 + \frac{(80 - 40)}{10} = 65 + 4 = 69k.g.
$$

- 5. The effect of transforming original series on the mean.
	- a) If a constant  $k$  is added/ subtracted to/from every observation then the new mean will be *the old mean*± *k* respectively.

b) If every observations are multiplied by a constant *k* then the new mean will be *k\*old mean*

#### Example:

1. The mean of n Tetracycline Capsules  $X_1, X_2, \ldots, X_n$  are known to be 12 gm. New set of capsules of another drug are obtained by the linear transformation  $Y_i = 2X_i - 0.5$  ( $i = 1, 2, ..., n$ ) then what will be the mean of the new set of capsules

Solutions:

 $NewMean = 2 * OldMean - 0.5 = 2 * 12 - 0.5 = 23.5$ 

- 2. The mean of a set of numbers is 500.
- a) If 10 is added to each of the numbers in the set, then what will be the mean of the new set?
- b) If each of the numbers in the set are multiplied by -5, then what will be the mean of the new set?

Solutions:

**a**). New Mean = OldMean + 10 = 500 + 10 = 510

**b**). NewMean  $= -5 * OldMean = -5 * 500 = -2500$ 

## **Weighted Mean**

- When a proper importance is desired to be given to different data a weighted mean is appropriate.
- $\degree$  Weights are assigned to each item in proportion to its relative importance.
- $\sigma$  Let X<sub>1</sub>, X<sub>2</sub>, …X<sub>n</sub> be the value of items of a series and W<sub>1</sub>, W<sub>2</sub>, …W<sub>n</sub> their corresponding weights , then the weighted mean denoted  $X_{_w}$  is defined as:

$$
\overline{X}_{w} = \frac{\sum_{i=1}^{n} X_{i} W_{i}}{\sum_{i=1}^{n} W_{i}}
$$

Example:

A student obtained the following percentage in an examination:

English 60, Biology 75, Mathematics 63, Physics 59, and chemistry 55.Find the students weighted arithmetic mean if weights 1, 2, 1, 3, 3 respectively are allotted to the subjects.

Solutions:

$$
\overline{X}_{w} = \frac{\sum_{i=1}^{5} X_{i} W_{i}}{\sum_{i=1}^{5} W_{i}} = \frac{60*1+75*2+63*1+59*3+55*3}{1+2+1+3+3} = \frac{615}{10} = 61.5
$$

## **Merits** and Demerits of Arithmetic Mean

## **Merits:**

- It is based on all observation.
- It is suitable for further mathematical treatment.
- It is stable average, i.e. it is not affected by fluctuations of sampling to some extent.
- It is easy to calculate and simple to understand.

## **Demerits:**

- It is affected by extreme observations.
- It can not be used in the case of open end classes.
- It can not be determined by the method of inspection.
- It can not be used when dealing with qualitative characteristics, such as intelligence, honesty, beauty.

## **The Geometric Mean**

- $\degree$  The geometric mean of a set of n observation is the n<sup>th</sup> root of their product.
- $\circ$  The geometric mean of X<sub>1</sub>, X<sub>2</sub>, X<sub>3</sub> ...X<sub>n</sub> is denoted by G.M and given by:

$$
G.M = \sqrt[n]{X_1 * X_2 * ... * X_n}
$$

 $\degree$  Taking the logarithms of both sides

$$
\log(G.M) = \log(\sqrt[n]{X_1 * X_2 * ... * X_n}) = \log(X_1 * X_2 * ... * X_n)^{\frac{1}{n}}
$$
  
\n
$$
\Rightarrow \log(G.M) = \frac{1}{n} \log(X_1 * X_2 * ... * X_n) = \frac{1}{n} (\log X_1 + \log X_2 + ... + \log X_n)
$$
  
\n
$$
\Rightarrow \log(G.M) = \frac{1}{n} \sum_{i=1}^{n} \log X_i
$$

## $\Rightarrow$  The logarithm of the G.M of a set of observation is the arithmetic mean of **their logarithm.**

$$
\Rightarrow G.M = Anti \log(\frac{1}{n}\sum_{i=1}^{n} \log X_i)
$$

### **Example:**

Find the G.M of the numbers 2, 4, 8.

### **Solutions:**

**G**.  $M = \sqrt[n]{X_1 * X_2 * ... * X_n} = \sqrt[3]{2 * 4 * 8} = \sqrt[3]{64} = 4$ 

Remark: The Geometric Mean is useful and appropriate for finding averages of ratios.

## **The Harmonic Mean**

The harmonic mean of  $X_1, X_2, X_3 ... X_n$  is denoted by H.M and given by:

 $=\frac{n}{\sum_{i=1}^{n} \frac{1}{X_i}}$ , This is called simple harmonic m  $H.M = \frac{n}{n+1}$ , This is called simple harmonic mean.  $\mathbf{A}_i$ 1<sup>3</sup>  $M = \frac{n}{n+1}$ , This is called simple harmonic mean.

In a case of frequency distribution:

$$
H.M = \frac{n}{\sum_{i=1}^{k} \frac{f_i}{X_i}} \quad , \ n = \sum_{i=1}^{k} f_i
$$

If observations  $X_1, X_2, \ldots, X_n$  have weights  $W_1, W_2, \ldots, W_n$  respectively, then their harmonic mean is given by

$$
H.M = \frac{\sum_{i=1}^{n} W_i}{\sum_{i=1}^{n} W_i / X_i}
$$
, This is called Weighted Harmonic Mean.

Remark: The Harmonic Mean is useful and appropriate in finding average speeds and average rates.

Example: A cyclist pedals from his house to his college at speed of 10 km/hr and back from the college to his house at 15 km/hr. Find the average speed.

#### **Solution:** Here the distance is constant

 $\rightarrow$  The simple H.M is appropriate for this problem.  $X_1$ = 10km/hr  $X_2$ =15km/hr **12km hr 15**  $1 - \frac{1}{2}$ **1 10**  $1 \t1^{-12 \kappa m/m}$  $H.M = \frac{2}{1} = 12 \text{km/hr}$  $+\stackrel{\star}{-}$  and the set of the set of the set of the set of the set of the set of the set of the set of the set of the set of the set of the set of the set of the set of the set of the set of the set of the set of the set  $=\frac{2}{1}$  = 12km/hr

## **The Mode**

- Mode is a value which occurs most frequently in a set of values
- The mode may not exist and even if it does exist, it may not be unique.
- In case of discrete distribution the value having the maximum frequency is the modal value.

Examples:

- 1. Find the mode of 5, 3, 5, 8, 9  $Mode = 5$
- 2. Find the mode of 8, 9, 9, 7, 8, 2, and 5. It is a bimodal Data: 8 and 9
- 3. Find the mode of 4, 12, 3, 6, and 7. No mode for this data.
- The mode of a set of numbers  $X_1, X_2, ... X_n$  is usually denoted by  $\hat{X}$ .

# **Mode for Grouped data**

If data are given in the shape of continuous frequency distribution, the mode is defined as:

$$
\hat{X} = L_{mo} + w \left( \frac{\Delta_1}{\Delta_1 + \Delta_2} \right)
$$

Where:

 $f_2$  = frequency of the class following the mod al class  $f_1$  = frequency of the class preceeding the mod al class  $\Delta_1 = f_{mo} - f_1$ <br>  $\Delta_2 = f_{mo} - f_2$ <br>  $f_{mo} = frequency of the mod al class$  $f_{m0} - f_{2}$  $f_{1} = f_{m0} - f_{1}$  $w =$  *the size of the mod al class*  $\hat{X} =$  *the* mod *e of the distribution* 

Note: The modal class is a class with the highest frequency.

Example: Following is the distribution of the size of certain farms selected at random from a district. Calculate the mode of the distribution.

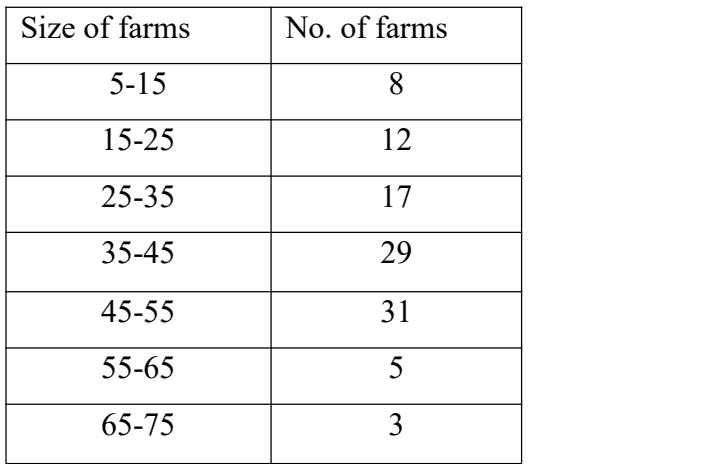

### **Solutions:**

## 45 – 55 *is the mod al class, sin ce it is a class with the highest frequency.*

5 29 31 26 2 a set of  $\sim$  2 a set of  $\sim$  3 a set of  $\sim$  3 a set of  $\sim$  3 a set of  $\sim$  3 a set of  $\sim$  3 a set of  $\sim$ 10 45  $f_2 = 5$  $f_1 = 29$  $f_{2} = f_{m0} - f_{2} = 26$  $f_{1} = f_{m0} - f_{1} = 2$  $= 5$  $\Delta_1 = f_{mo} - f_1 = 2$ <br>  $\Delta_2 = f_{mo} - f_2 = 26$ <br>  $f_{mo} = 31$  $=10$  $L_{mo} = 45$  $f_{\text{mo}} = 31$  $w = 10$  $\begin{aligned}\n m_0 &= \pm 10 \\
m_1 &= f_{m0} - f_1 = 2 \\
m_2 &= f_{m0} - f_2 = 26 \\
m_0 &= 31\n \end{aligned}$ 

$$
\Rightarrow \hat{X} = 45 + 10\left(\frac{2}{2 + 26}\right)
$$

$$
= 45.71
$$

# **Merits** and Demerits of Mode

### **Merits:**

- It is not affected by extreme observations.
- Easy to calculate and simple to understand.
- It can be calculated for distribution with open end class

## **Demerits:**

- It is not rigidly defined.
- It is not based on all observations
- It is not suitable for further mathematical treatment.
- It is not stable average, i.e. it is affected by fluctuations of sampling to some extent.
- Often its value is not unique.

**Note:** being the point of maximum density, mode is especially useful in finding the most popular size in studies relating to marketing, trade, business, and industry. It is the appropriate average to be used to find the ideal size.

# **The Median**

- In a distribution, median is the value of the variable which divides it in to two equal halves.

- In an ordered series of data median is an observation lying exactly in the middle of the series. It is the middle most value in the sense that the number of values less than the median is equal to the number of values greater than it.

-If  $X_1, X_2, \ldots, X_n$  be the observations, then the numbers arranged in ascending order will be  $X_{[1]}, X_{[2]}, \ldots, X_{[n]},$  where  $X_{[i]}$  is i<sup>th</sup> smallest value.<br>  $\Rightarrow X_{[1]} < X_{[2]} < \ldots < X_{[n]}$ 

-Median is denoted by  $\hat{X}$ .

# **Median for ungrouped data**

$$
\widetilde{X} = \begin{cases} X_{[(n+1)/2]} & , \text{if n is odd.} \\ \frac{1}{2} (X_{[n/2]} + X_{[(n/2)+1]}), & \text{if n is even} \end{cases}
$$

Example: Find the median of the following numbers.

- a) 6, 5, 2, 8, 9, 4.
- b) 2, 1, 8, 3, 5, 8.

Solutions:

a) First order the data: 2, 4, 5, 6, 8, 9 Here n=6

$$
\widetilde{\mathbf{X}} = \frac{1}{2} (\mathbf{X}_{\mathbf{I}_{2}^{n}} + \mathbf{X}_{\mathbf{I}_{2}^{n}+1})
$$
\n
$$
= \frac{1}{2} (\mathbf{X}_{\mathbf{I}_{3}^{n}} + \mathbf{X}_{\mathbf{I}_{4}^{n}})
$$
\n
$$
= \frac{1}{2} (5 + 6) = 5.5
$$

b) Order the data :1, 2, 3, 5, 8 Here n=5

$$
\widetilde{X} = X_{\lfloor \frac{n+1}{2} \rfloor}
$$
  
= X<sub>[3]</sub>  
= 3

## **Median for grouped data**

If data are given in the shape of continuous frequency distribution, the median is defined

$$
\widetilde{X} = L_{med} + \frac{w}{f_{med}}(\frac{n}{2} - c)
$$

*Where*

. : *L lower class boundary of the median class*

as: *w the size of the median class*

- . *n total number of observations*
- $c =$  *the cumulative frequency (less than type) preceeding the median class.*<br><sub>ned</sub> =thefrequency of the median class. *med*  $\int_{m\neq d}^{m\neq d} 2$ <br>  $\vdots$ <br>  $\int_{m\neq d}^{m} = lower class boundary of the median class.$ <br>  $w = the size of the median class$ <br>  $n = total number of observations.$ <br>  $c = the cumulative frequency (less than type) pr$ <br>  $\int_{m\neq d}^{m} = the frequency of the median class.$ = the cumulative frequency (less than type)  $\mu$
- $f_{\text{med}}$  = *thefrequency of the median class.*

Remark:

The median class is the class with the smallest cumulative frequency (less than type) greater than or equal to  $\frac{n}{2}$ . *n* .

2 a set of  $\sim$  2 a set of  $\sim$  2 a set of  $\sim$  2 a set of  $\sim$  3 a set of  $\sim$  3 a set of  $\sim$  3 a set of  $\sim$  3 a set of  $\sim$  3 a set of  $\sim$  3 a set of  $\sim$  3 a set of  $\sim$  3 a set of  $\sim$  3 a set of  $\sim$  3 a set of  $\sim$ 

**Example**: Find the median of the following distribution.

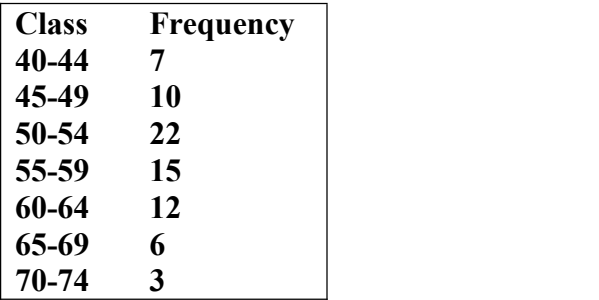

Solutions:

- First find the less than cumulative frequency.
- Identify the median class.
- Find median using formula.

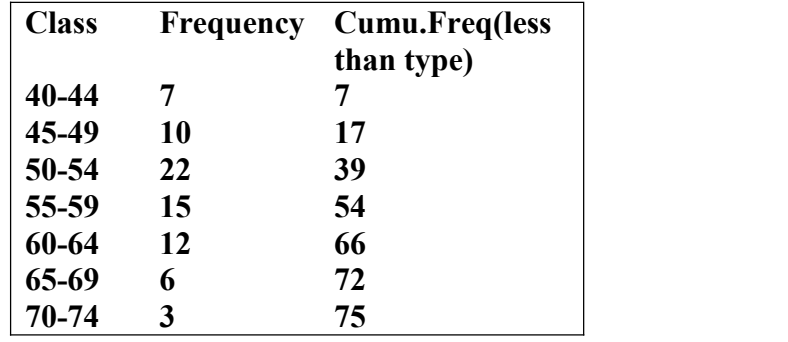

$$
\frac{n}{2} = \frac{75}{2} = 37.5
$$

 $.5$ **39 isthefirst cumulative frequency tobegreater thanor equalto37 5**

.  $\Rightarrow$  50 – 54 is the median class.

$$
L_{\text{med}} = 49.5, \quad w = 5
$$
  
n = 75, \quad c = 17, \quad f\_{\text{med}} = 22

$$
\Rightarrow \widetilde{X} = L_{\text{med}} + \frac{w}{f_{\text{med}}} (\frac{n}{2} - c)
$$
  
= 49.5 +  $\frac{5}{22}$  (37.5 - 17)  
= 54.16

### **Merits** and Demerits of Median

**Merits:**

- Median is a positional average and hence not influenced by extreme observations.
- Can be calculated in the case of open end intervals.
- Median can be located even if the data are incomplete.

#### **Demerits:**

- It is not a good representative of data if the number of items is small.
- It is not amenable to further algebraic treatment.
- It is susceptible to sampling fluctuations.

## **Quantiles**

When a distribution is arranged in order of magnitude of items, the median is the value of the middle term. Their measures that depend up on their positions in distribution quartiles, deciles, and percentiles are collectively called quantiles.

## **Quartiles:**

- Quartiles are measures that divide the frequency distribution in to four equal parts.
- The value of the variables corresponding to these divisions are denoted  $Q_1$ ,  $Q_2$ , and Q<sup>3</sup> often called the first, the second and the third quartile respectively.
- $Q_1$  is a value which has 25% items which are less than or equal to it. Similarly  $Q_2$  has 50% items with value less than or equal to it and  $Q_3$  has 75% items whose values are less than or equal to it.
- To find Q<sub>i</sub> (i=1, 2, 3) we count  $\frac{dN}{dx}$  of the class 4 *6 6*  $\frac{iN}{i}$  of the classes beginning from the lowest class.
- For grouped data: we have the following formula

$$
Q_i = L_{Q_i} + \frac{w}{f_{Q_i}}(\frac{iN}{4} - c)
$$
,  $i = 1,2,3$ 

*Where*

here:  
\n
$$
L_{Q_i}
$$
 = lower class boundary of the quartile class.  
\n $w$  = the size of the quartile class  
\n $N$  = total number of observations.  
\n $c$  = the cumulative frequency (less than type) preceding the quartile class.  
\n $f_{Q_i}$  = the frequency of the quartile class.

### **Remark:**

The quartile class (class containing  $Q_i$ ) is the class with the smallest cumulative frequency (less than type) greater than or equal to  $\frac{iN}{4}$ . 4 *iN* .

### **Deciles:**

- Deciles are measures that divide the frequency distribution in to ten equal parts.
- The values of the variables corresponding to these divisions are denoted  $D_1$ ,  $D_2$ ...  $D_9$ often called the first, the second,…, the ninth deciles respectively.
- To find D<sub>i</sub> (i=1, 2,..9) we count  $\frac{dv}{d\rho}$  of the class  $10$   $\qquad \qquad$   $\qquad$   $\qquad$   $\qquad$  $\frac{iN}{i\omega}$  of the classes beginning from the lowest class.

- For grouped data: we have the following formula

$$
D_i = L_{D_i} + \frac{w}{f_{D_i}} \left(\frac{iN}{10} - c\right) \quad , i = 1, 2, \dots, 9
$$

*Where*

. ( ) . *c the cumulative frequency lessthan type preceeding the decile class* . :<br> $L_{D_i}$  = lower class boundary of the decile class.  $f_{D_i}$  = the frequency of the decile class.  $N =$  *total number of observations. w the size of the decileclass*

#### **Remark:**

The deciles class (class containing  $D_i$ ) is the class with the smallest cumulative frequency (less than type) greater than or equal to  $\frac{iN}{10}$ . 10 *iN* .

## **Percentiles:**

- Percentiles are measures that divide the frequency distribution in to hundred equal parts.
- The values of the variables corresponding to these divisions are denoted  $P_1$ ,  $P_2$ ...  $P_{99}$ often called the first, the second,…, the ninety-ninth percentile respectively.
- To find P<sub>i</sub> (i=1, 2,..99) we count  $\frac{dv}{100}$  of the class  $100$   $\sigma$   $\sigma$  $\frac{iN}{i\omega}$  of the classes beginning from the lowest class.
- For grouped data: we have the following formula

$$
P_i = L_{P_i} + \frac{w}{f_{P_i}} (\frac{iN}{100} - c) \quad , i = 1, 2, \dots, 99
$$

*Where*

. ( ) . *c the cumulative frequency lessthan type preceeding the percentile class* . :<br>  $L_{P_i}$  = lower class boundary of the percentile class.  $f_{P_i}$  = *thefrequency of the percentile class. N total number of observations w* = *the size of the percentile class* 

### **Remark:**

The percentile class (class containing  $P_i$ ) is the class with the small cumulative frequency (less than type) greater than or equal to  $\frac{iN}{100}$ . 100 *iN* .

**Example**: Considering the following distribution

Calculate:

a) All quartiles.

- b) The  $7<sup>th</sup>$  decile.
- c) The  $90<sup>th</sup>$  percentile.

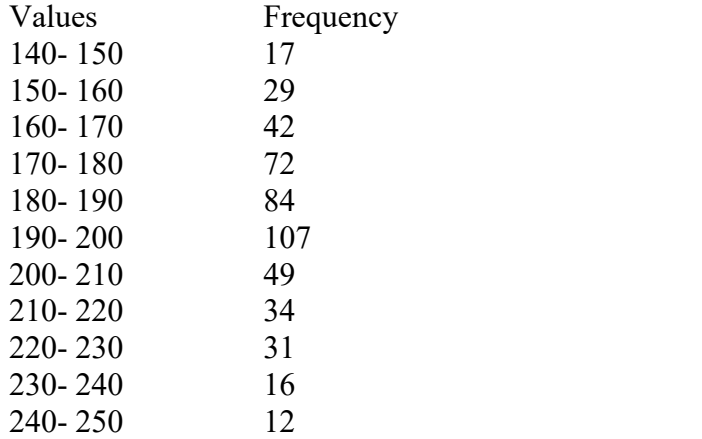

#### Solutions:

- First find the less than cumulative frequency.
- Use the formula to calculate the required quantile.<br>Values Frequency Cum.Freq(less

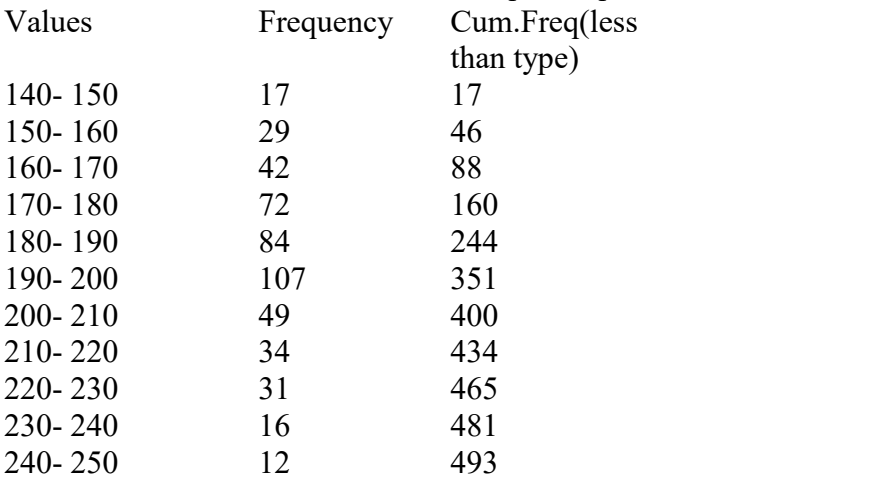

### a) Quartiles:

i. Q<sup>1</sup>

- determine the class containing the first quartile.

$$
\frac{N}{4} = 123.25
$$

.  $\Rightarrow$  170 – 180 is the class containing the first quartile.

$$
L_{Q_i} = 170
$$
,  $w = 10$   
\n $N = 493$ ,  $c = 88$ ,  $f_{Q_i} = 72$ 

$$
\Rightarrow Q_1 = L_{Q_1} + \frac{w}{f_{Q_1}} (\frac{N}{4} - c)
$$
  
= 170 +  $\frac{10}{72}$  (123.25 - 88)  
=  $\frac{174.90}{}$ 

ii.  $Q_2$ - determine the class containing the second quartile.

$$
\frac{2*N}{4} = 246.5
$$

 $\frac{24}{4}$  = 246.5<br>  $\Rightarrow$  190 – 200 *is the class containing the* sec *ond quartile*.

$$
L_{Q_2} = 190
$$
,  $w = 10$   
\n $N = 493$ ,  $c = 244$ ,  $f_{Q_2} = 107$ 

$$
\Rightarrow Q_2 = L_{Q_2} + \frac{w}{f_{Q_2}} \left(\frac{2*N}{4} - c\right)
$$
  
= 170 +  $\frac{10}{72}$  (246.5 - 244)  
= 190.23

iii. Q<sup>3</sup> - determine the class containing the third quartile.  $\frac{30}{4}$  iv = 369.75<br>  $\Rightarrow$  200 – 210 *is the class containing the third quartile*. 4  $3*N$  260.75  $=$  369.75

$$
L_{Q_3} = 200
$$
,  $w = 10$   
\n $N = 493$ ,  $c = 351$ ,  $f_{Q_3} = 49$ 

$$
\Rightarrow Q_3 = L_{Q_3} + \frac{w}{f_{Q_3}} \left(\frac{3 \times N}{4} - c\right)
$$
  
= 200 +  $\frac{10}{49}$  (369.75 - 351)  
=  $\frac{203.83}{49}$ 

b) D<sup>7</sup>

- determine the class containing the  $7<sup>th</sup>$  decile.

$$
\frac{7*N}{10} = 345.1
$$
  
\n
$$
\Rightarrow 190 - 200 \text{ is the class containing the seventh decline.}
$$
  
\n $L_{D_1} = 190$ ,  $w = 10$   
\n $N = 493$ ,  $c = 244$ ,  $f_{D_2} = 107$ 

7

$$
\Rightarrow D_7 = L_{D_7} + \frac{w}{f_{D_7}} \left(\frac{7*N}{10} - c\right)
$$
  
= 190 + \frac{10}{107} (345.1 - 244)  
= 199.45

c) P<sup>90</sup>

- determine the class containing the 90<sup>th</sup> percentile.

$$
\frac{90*N}{100} = 443.7
$$
  
\n
$$
\Rightarrow 220 - 230 \text{ is the class containing the } 90^{th} \text{ percentile.}
$$
  
\n
$$
L_{P_{\text{so}}} = 220, \qquad w = 10
$$
  
\n
$$
N = 493, \qquad c = 434, \qquad f_{P_{\text{so}}} = 3107
$$

$$
\Rightarrow P_{90} = L_{P_{90}} + \frac{w}{f_{P_{90}}} \left(\frac{90 \times N}{100} - c\right)
$$
  
= 220 +  $\frac{10}{31}$  (443.7 – 434)  
=  $\frac{223.13}{}$